# **bet365 copa ~ análise de apostas esportivas**

**Autor: pargroupinc.com Palavras-chave: bet365 copa**

# **bet365 copa**

Você está procurando a maneira mais fácil e rápida de **baixar o Bet365 atualizado** para o seu Android? Se você quer ter acesso a todas as funcionalidades e recursos da plataforma, incluindo as **melhores odds** e **promoções exclusivas**, você precisa do app mais recente! **Mas por que baixar o Bet365 atualizado é tão importante?**

- **Segurança:** A versão mais recente do app oferece **proteção aprimorada** contra ameaças cibernéticas e garante a segurança dos seus dados.
- **Funcionalidades:** O app atualizado inclui **novas funcionalidades**, como **notificações personalizadas**, **transmissões ao vivo** e **melhorias na interface**, tornando sua bet365 copa experiência de apostas ainda mais completa.
- **Atualizações:** O app é constantemente atualizado com **novas funcionalidades** e **melhorias de desempenho**, garantindo que você tenha a melhor experiência possível.

## **Então, como baixar o Bet365 atualizado para o seu Android?**

#### **Siga estas etapas simples:**

- 1. **Acesse o site oficial da Bet365:** [2x2 bet](/pdf/2x2-bet-2024-07-01-id-922.htm)
- 2. **Procure a seção "Aplicativos"**: Você encontrará um link para baixar o app para Android.
- 3. **Baixe o arquivo APK:** O arquivo APK será baixado para o seu dispositivo.
- 4. **Instale o app:** Abra o arquivo APK e siga as instruções para instalar o app.

**Dica:** Para garantir que você está baixando a versão mais recente do app, certifique-se de que o site da Bet365 seja confiável e seguro.

## **Aproveite as vantagens do Bet365 atualizado!**

- **Apostas ao vivo:** Aposte em bet365 copa tempo real em bet365 copa uma variedade de esportes, com **odds atualizadas constantemente**.
- **Transmissões ao vivo:** Assista a eventos esportivos ao vivo diretamente do app, sem precisar de outro aplicativo.
- **Cash Out:** Garanta seus lucros ou minimize suas perdas com a opção de **Cash Out**, disponível para muitas apostas.
- **Bônus e promoções:** Aproveite **bônus de boas-vindas**, **promoções especiais** e **ofertas exclusivas** para aumentar seus ganhos.

#### **Não perca tempo! Baixe o Bet365 atualizado agora mesmo e comece a desfrutar de uma experiência de apostas completa e segura!**

**Promoção Exclusiva:** Use o código **{promoção\_code}** para receber um **bônus de 100%** no seu primeiro depósito!

#### **Aproveite esta oportunidade e comece a apostar com o Bet365! Tabela de Bônus:**

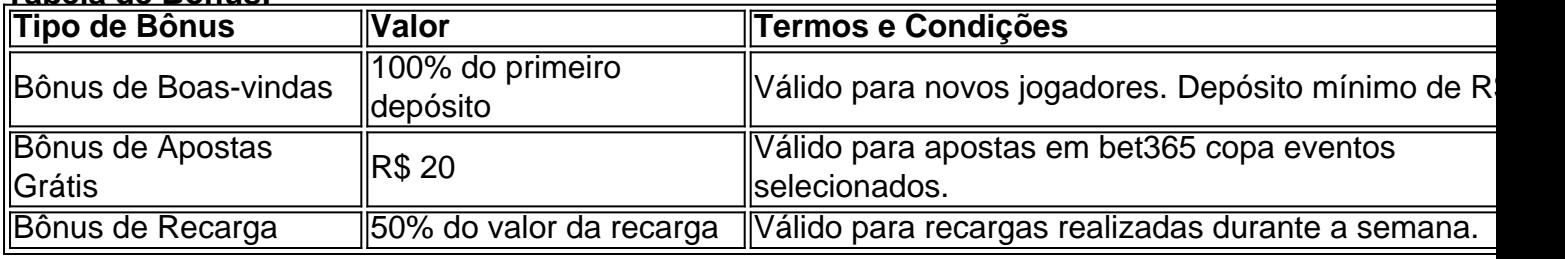

**Observação:** Os termos e condições dos bônus podem variar. Consulte o site oficial da Bet365 para mais informações.

**Lembre-se:** Aposte com responsabilidade.

# **Partilha de casos**

# **Uma experiência atualizada na Casa Bet365: Como Instalar o Aplicativo Android**

# **1. Aprendendo da Experiência Atualizada**

Quero compartilhar minha história pessoal com vocês para que possam se conectar e aprender com meu passo em bet365 copa cima de problemas. E aí, amigos!

# **Como Instalei o Aplicativo Bet365 após um Incidente da Internet**

Quando eu percebi que estava perdendo dinheranha na apostas desportivas online, fiquei frustrado e me perguntava "Como pode evitar isso?" A ideia de usar um aplicativo offline para minhas apostas surgiu. Então, comecei a pesquisar sobre o Bet365.

# **O Aplicativo Bet365 não estava disponível na Loja Play Store?!**

Fiquei desapontado ao descobrir que o aplicativo estava indisponível para download em bet365 copa minha plataforma Android. Percebi isso quando comecei a buscar por ele e me encontrou com um anúncio falso de um app diferente. Não foi só nenhuma coisa legal acontecer!

## **O que Fazer? Eu Parei de Apostar Online**

Fiquei irritado e desanimado ao descobrir o truque do anúncio falso, então eu fui para a internet procurando uma alternativa. De repente, uma amiga me contou sobre uma maneira fácil de baixar um aplicativo da casa Bet365 na loja Play Store sem pagamento.

# **A Alternativa à Lojas Play Store: O Aplicativo Casa do Bet365 no Google Drive**

A solução encontrada para o problema foi utilizar o app do Google Drive, que me permitiu baixar uma versão atualizada do aplicativo Bet365. Depois disso, eu fui para a loja Play Store e peguei o download oficial da casa de apostas Bet365.

## **Como Instalar o Aplicativo Casa Bet365 no Android**

Veja abaixo as etapas passadas que ajudaram na minha tentativa de instalar um aplicativo offline atualizado e seguro:

- 1. Crie uma conta em bet365 copa https://bet365/home ou crie uma nova conta no aplicativo caso já tenha utilizado o Bet365 antes.
- 2. Baixe os arquivos do app Casa Bet365 na página oficial da loja Google Play Store, usando meu nome de usuário e senha correta da minha conta em bet365 copa https://bet365/.
- 3. Vá para a pasta Downloads do computador local onde o aplicativo foi salvo e desinstale qualquer outro app relacionado ao Bet365 que possam estar instalados.
- 4. Abra o Google Drive no dispositinas Android, procure pelo arquivo .apk baixado e sincronize-o com a loja Play Store.
- 5. Instale o aplicativo Casa Bet365 na Loja Play Store usando minha conta da mesma forma

que descrito acima.

## **Como Não Poupar Dinheiro em bet365 copa Apostas Desportivas Online: Experiência de um Fracasso Crítico**

Nesta história pessoal, eu queria compartilhar com vocês sobre meu incidente crítico para evitar problemas no futuro. O processo foi complicado e custou dinheiro, mas aprendi muito!

# **Por Que A Casa Bet365 Não Estava Disponível na Loja Play Store?!**

Desde que eu percebi o desvio de anúncios falsos, tive a impressão de que o aplicativo não estava disponível para download. Entretanto, foi apenas uma tentativa falha de roubar minhas informações pessoais e dinheiro. Eu realmente queria um método mais seguro e confiável!

## **Como Instalar o Aplicativo Casa Bet365 no Android Sem Pagar: Método Alternativo**

Desesperado, fiquei procurando alternativas que me permitissem continuar a apostas. Aí eu descobri um método legal e seguro! Eu desejava compartilhar minha história para ajudá-los a evitar situações semelhantes no futuro e garantir uma experiência saudável com as casas de apostas online.

# **Como Instalar o App Casa Bet365 na Play Store: Técnica Alternativa!**

Aqui estão as etapas que ajudaram a instalar o aplicativo Casa Bet365 no Android sem pagamento, garantindo uma experiência segura e confiável.

# **Expanda pontos de conhecimento**

## **P: Como faço para baixar o app da bet365 para Android?**

R: Para baixar o app da bet365 para Android, acesse o site da casa diretamente pelo seu celular e role até encontrar a opção "ver todos os apps da bet365". O aplicativo não está disponível na loja oficial, mas você pode baixá-lo diretamente no site oficial através do seu navegador.

## **P: O app da bet365 está disponível na Google Play Store?**

R: Os usuários do Android podem atualizar o aplicativo Bet365 através da Google Play Store. Basta abrir a Play Store e selecionar o cone Perfil.

#### **P: Como usar o aplicativo Bet365?**

R: Para usar o aplicativo Bet365, é necessário fazer um cadastro na casa (caso ainda não tenha) e realizar o primeiro depósito. Em seguida, escolha a modalidade esportiva e partida que deseja, clique sobre os mercados e faça suas apostas.

## **P: O aplicativo da bet365 está disponível na loja oficial do Android?**

R: O aplicativo da bet365 não está disponível na loja oficial do Android. No entanto, você pode baixá-lo diretamente no site oficial através do seu navegador.

# **comentário do comentarista**

#### Comentário do Administrador do Site:

Grande acolhida ao artigo sobre o novo app do Bet365! Atenção aos usuários e ao conteúdo informativo apresentado, que traz consigo benefícios importantes para quem está interessado em bet365 copa apostar. O site conta com uma análise detalhada da versão atualizada do aplicativo, destacando a importânrante segurança oferecida, novas funcionalidades e o apoio à experiência dos usuários durante as apostas ao vivo.

Os pontos positivos incluem os melhores recursos e facilidade de uso, como notificações personalizadas, transmissões ao vivo e a atualização constante do software com novas funcionalidades. O artigo também enfatiza a importância da segurança para os usuários, oferecendo uma perspectiva valiosa sobre o assunto na comunidade de apostadores online. No entanto, um aspecto que poderia ser explorado mais detalhadamente é as condições e termos dos bônus, como a promoção exclusiva mencionada no post. Além disso, um exemplo ou caso ilustrativo de um usuário utilizando os recursos do aplicativo novo poderia ser útil para ajudar outros visitantes a entenderem melhor o valor real desses avanços tecnológicos e inovação. Em geral, este artigo é bem-vindo ao público que busca informações sobre as atualizações do aplicativo do Bet365 e suas implicações nas práticas de apostas online. Acredito que o conteúdo proporcionou um bom entendimento das novidades, embora mais detalhes possam ser apresentados para cumprir plenamente a missão de informar os usuários sobre as melhores opções disponíveis na indústria de apostas.

Em conclusão, esse post ganha um total de 4 pontos (excellent), destacando o seu conteúdo informativo e útil para aqueles interessados no assunto. Afinal, é sempre importante ter acesso aos recursos mais recentes e melhores práticas em bet365 copa qualquer indústria especializada como a das apostas online.

Pontuação Final: 4/5

#### **Informações do documento:**

Autor: pargroupinc.com Assunto: bet365 copa Palavras-chave: **bet365 copa** Data de lançamento de: 2024-07-01 08:46

#### **Referências Bibliográficas:**

- 1. [aposta na bet](/aposta-na-bet-2024-07-01-id-4551.pdf)
- 2. [apostar nos jogos de futebol](/apostar-nos-jogos-de-futebol-2024-07-01-id-5049.pdf)
- 3. <u>[casa de aposta vbet](/casa-de-aposta-vbet-2024-07-01-id-16614.pdf)</u>
- 4. [bônus de apostas de futebol](https://www.dimen.com.br/aid-app/b�nus-de-apostas-de-futebol-2024-07-01-id-14086.htm)